# **PARITÉ HOMME-FEMME**

 **TI Graphique**

#### **1. Compétences visées**

Les compétences visées sont proposées à titre indicatif et peuvent être modifiées par le professeur.

• **Valider** : Contrôler la vraisemblance d'une conjecture, d'une hypothèse. Critiquer un résultat.

• **Communiquer** : Rendre compte d'une démarche, d'un résultat.

#### **2. Situation problème**

Une grande entreprise internationale prône la parité homme femme au sein de son entreprise.

Une association défendant la parité homme femme décide de vérifier ces dires. Elle convoque, au hasard, 100 salariés de cette entreprise. Or, seulement 42 femmes sont représentées. Elle affirme donc que la parité n'est pas respectée.

#### **Problématique : Dans cette entreprise, la parité est-elle respectée ?**

#### **A) Proposer une méthode qui permettrait de répondre à la problématique.**

**On veut savoir si l'échantillon prélevé est significatif. Pour cela, l'idéal est d'observer la représentation graphique d'une simulation de plusieurs échantillons (50) de taille 100 (en accord avec l'énoncé).**

**Remarque : Nous allons « oser » faire un programme (tout simple) pour nous aider dans notre étude.** 

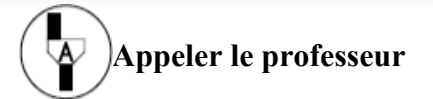

**B) Quelle est la fréquence représentant le nombre de femmes relevée par l'association ? S'il y a parité, quelle est la fréquence théorique d'apparition du caractère femme ?**

**La fréquence est égale à 0,42 et la fréquence théorique est de 0,5.**

Ce document est mis à disposition sous licence Creative Commons http://creativecommons.org/licenses/by-nc-sa/2.0/fr/

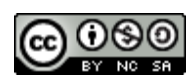

## **3. Proposition de résolution**

On souhaite réaliser 50 échantillons de taille 100 pour lesquels l'apparition du caractère femme a une fréquence égale à 0,5.

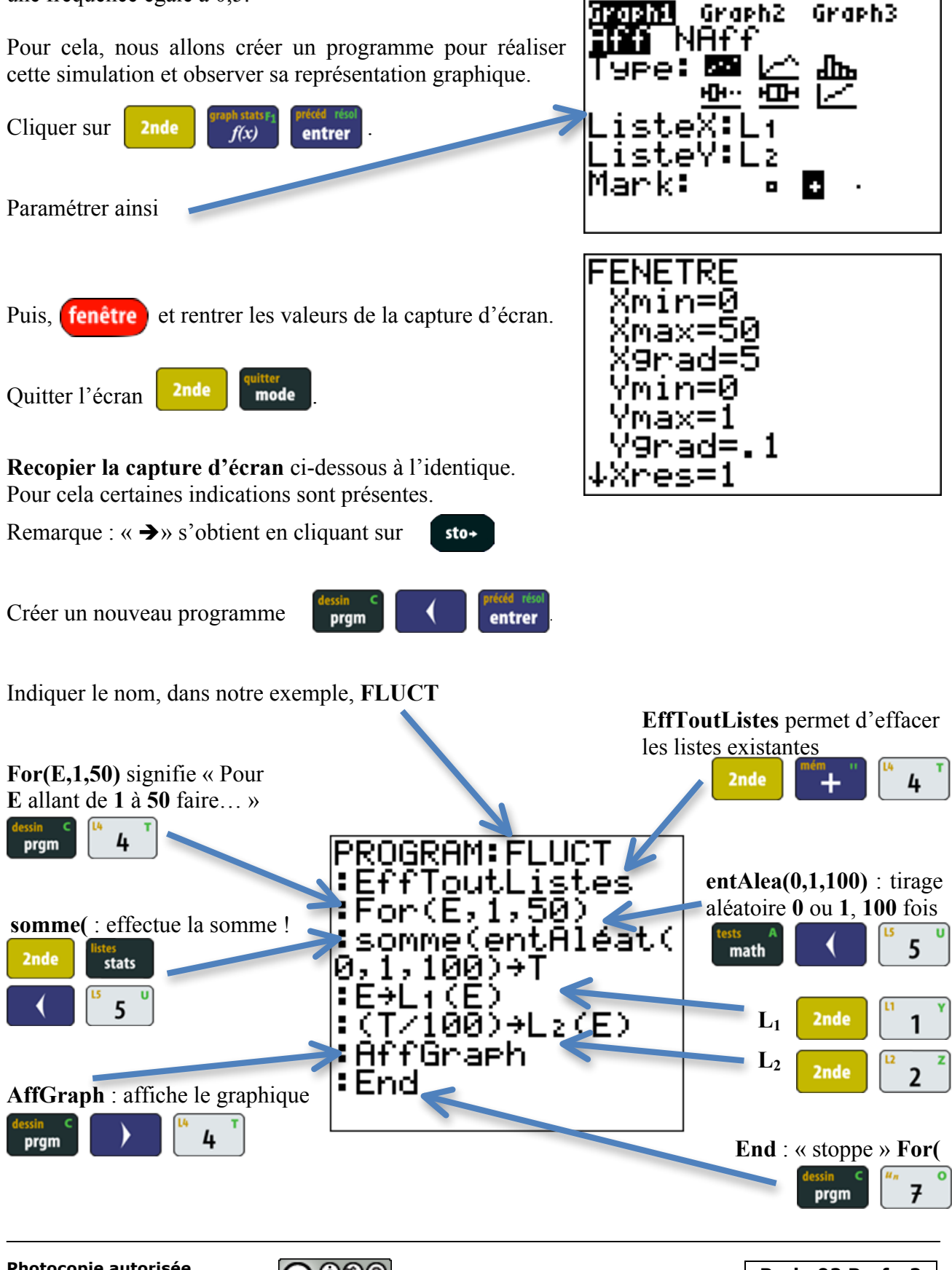

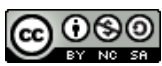

Si c'est le premier de la liste alors **entrer** 

Ce n'était pas si difficile  $\odot$ 

Nous obtenons le graphique ci-contre.

Pour sortir de l'interface : **2nde** mode

On sait que l'intervalle de fluctuation est défini par la formule  $[p-1/\sqrt{n}$ ;  $p+1/\sqrt{n}$ ].

## **B) Calculer les bornes de l'intervalle.**

**On obtient l'intervalle [0,4 ; 0,6].**

Nous allons tracer ses bornes sur le graphique précédent,

pour cela :  $f(x)$  et rentrer les valeurs calculées comme sur la capture ci-contre.

**C) Déterminer sur votre graphique, combien d'échantillons ont une fréquence n'appartenant pas à cet intervalle.**

**Dans mon exemple, il y en a 2 !**

**D) Exprimer ce résultat sous forme de pourcentage. Que peut-on dire ?**

**On a donc 4 % donc 96 % appartenant à cet intervalle ce qui est en accord à la valeur théorique de 95 %.**

**C) Répondre à la problématique.**

**On pourra dire à l'association que leur échantillon effectué (fréquence de 42 %) n'est pas la preuve que la parité n'est pas respectée.**

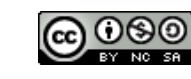

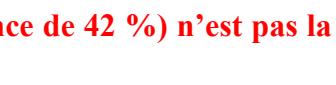

**Proba02 Prof - 3**

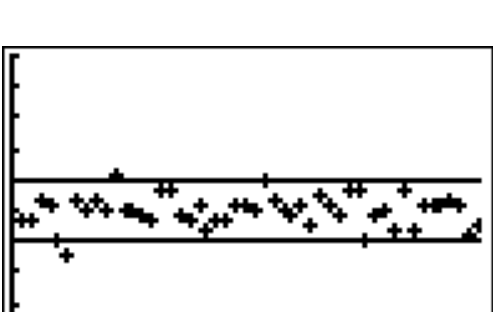

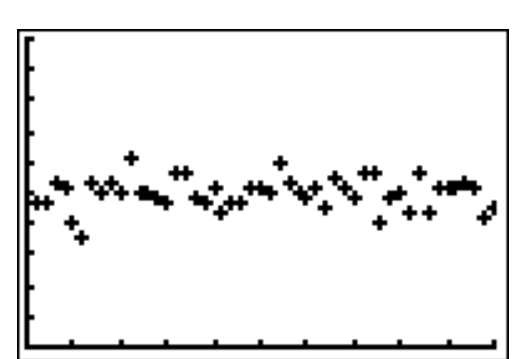

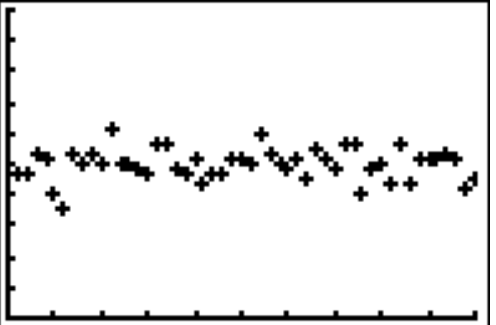

<u>Großinl</u> Graph2 Graph3

<u> 1 8И</u>

Maintenant, nous allons exécuter le programme en allant sur **right** 

**Première BacPro Fiche professeur Fluctuation de fréquences**